# **муниципальное бюджетное учреждение дополнительного образования «Дворец детского (юношеского) творчества»**

УТВЕРЖДАЮ

Директор МБУДО «ДДЮТ» \_\_\_\_\_\_\_\_\_Гладких В.В.

Приказ №.78-осн. от 31.08.23

Подписан: Гладких Валентина Васильевна DN: C=RU, S=Тульская область, L=Ефремов, T=директор, O="

Принято на педагогическом совете Протокол № №5 от 31.08.2023

**Васильевная** в Местоположение и валяюсь автором этого документа<br> *Frace Secure Data Stradie* Версия: 10.1.0<br>
Foxit Reader Версия: 10.1.0 Гладких Валентина

DN: C=RU, S=Тульская область, L=Ефремов, Т=директор, O=<br>МУНИЦИПАЛЬНОЕ БЮДЖЕТНОЕ УЧРЕЖДЕНИЕ<br>ДОПОЛНИТЕЛЬНОГО ОБРАЗОВАНИЯ ""ДВОРЕЦ ДЕТСКОГС МУНИЦИПАЛЬНОЕ БЮДЖЕТНОЕ УЧРЕЖДЕНИЕ (ЮНОШЕСКОГО) ТВОРЧЕСТВА""", СНИЛС=03385527158, ИНН=711302547894, E=ddt.efremov@tularegion.org, G=Валентина Васильевна, SN=Гладких, CN=Гладких Валентина Васильевна

### **РАБОЧАЯ ПРОГРАММА**

**на 2023 – 2024 учебный год**

**к дополнительной общеразвивающей программе**

**«Мой друг - компьютер»**

Год обучения - 2

Номер групп – 1

Возраст учащихся- 12-14 лет

Название объединения «Мой друг – компьютер»

Составитель:

А.Ю.Гордеева,

Должность - педагог

дополнительного образования

**2023**

**г. Ефремов**

### **Пояснительная записка**

Объединение «Мой друг -компьютер» функционирует на основе дополнительной общеразвивающей программы «Мой друг - компьютер» (далее *Программы*).

Объединение «Мой друг - компьютер» по программе «Мой друг - компьютер» существует с 01.09.2022 г.

Количественный состав групп объединения «Основы компьютерной грамотности» на 2023-2024 учебный год – 11 человек. Возраст учащихся 12-13 лет. Из состава групп объединения были отчислены: 4 человек (в связи с большой учебной нагрузкой), по итогам собеседования дозачислены – 2 человека.

Работа в 2023-2024 учебном году будет осуществляться согласно содержанию *Программы.* В процессе обучения используется нетрадиционный подход, основанный на подборе увлекательных программ, проектной деятельности. В программу обучения включены мероприятия, направленные на формирование ценностных установок учащихся (гражданственность, историческое просвещение, нравственность, экология).

Занятия проводятся согласно возрастным требованиям и содержанию *Программы* – 2 раза в неделю по подгруппам 2 академических часа с 10 минутным перерывом, согласно утвержденного расписания работы объединения.

#### **В текущем учебном году можно выделить следующие цель и задачи**:

**Цель** - подготовка учащихся к эффективному использованию информационных технологий в учебной и практической деятельности, развитие творческого потенциала учащихся, подготовка к проектной деятельности.

#### **Задачи**

• расширить теоретические знания по данному направлению;

• выработать у учащихся навыки самостоятельной исследовательской деятельности, сочетающие познавательный аспект с эстетическим восприятием;

• воспитать бережное отношение к техническим устройствам.

Содержание тематического плана в течение года может частично корректироваться. Учитывая нормативную базу и методические рекомендации, регламентирующие реализацию дополнительной общеразвивающей программы в период ограничения/приостановления образовательного процесса в связи с распространением новой короновирусной инфекции, часть *Программы* может быть реализована в дистанционном формате.

#### **РЕЗУЛЬТАТЫ ОСВОЕНИЯ ПРОГРАММЫ 2 ГОДА ОБУЧЕНИЯ**

#### **Учащиеся могут знать:**

 Содержание тематического плана в течение года может частично корректироваться. В план, а также в выбор последовательности изучения тем могут вноситься изменения, отра-

## ПЛАНИРУЕМЫЕ РЕЗУЛЬТАТЫ 2 ГОДА ОБУЧЕНИЯ

## **Учащиеся могут знать:**

- роль информации в деятельности человека;
- понятие кодирования и декодирования информации, цель и назначение коди-

### рования;

- понятие «мультимедиа»;
- области применения компьютерной графики, ее способы создания;
- работать в программах свободно-распространяемых;
- знать правила поведения в сети Интернет;
- иметь представление об исполнителях, системах команд исполнителя;

 технологию создания 3D модели, на примере программ пространственного проектирования;

возможности нейросетей.

## **Учащиеся могут уметь:**

 создавать на компьютере документы, совмещающие объекты разного типа: тексты, таблицы, рисунки и др. (на примерах школьного учебного материала);

- работать с мультимедийными обучающими программами;
- работать в Интернете, соблюдая правила безопасного поведения;
- работать в программах 3D, программах компьютерного моделирования;
- осуществлять оптимизацию работы ПК, сканировать и тестировать ПК;
- уметь создавать программы начального программирования, используя среды

программы КуМир;

- создавать печатную продукцию;
- создавать проекты учебной проектной деятельности.

# **КАЛЕНДАРНЫЙ УЧЕБНЫЙ ГРАФИК ПРОГРАММЫ**

В соответствии с Календарным учебным графиком МБУДО «ДДЮТ» начало учебного года 01.09.2023 г., окончание учебного года: 31.05.2024 г. (9 месяцев, 37 учебных недель).

# **ФОРМА ПОДВЕДЕНИЯ ИТОГОВ РЕАЛИЗАЦИИ ПРОГРАММЫ**

Форма итоговой оценки качества освоения программы (15 по 28 мая 2024 г): тестирование, творческий проект.

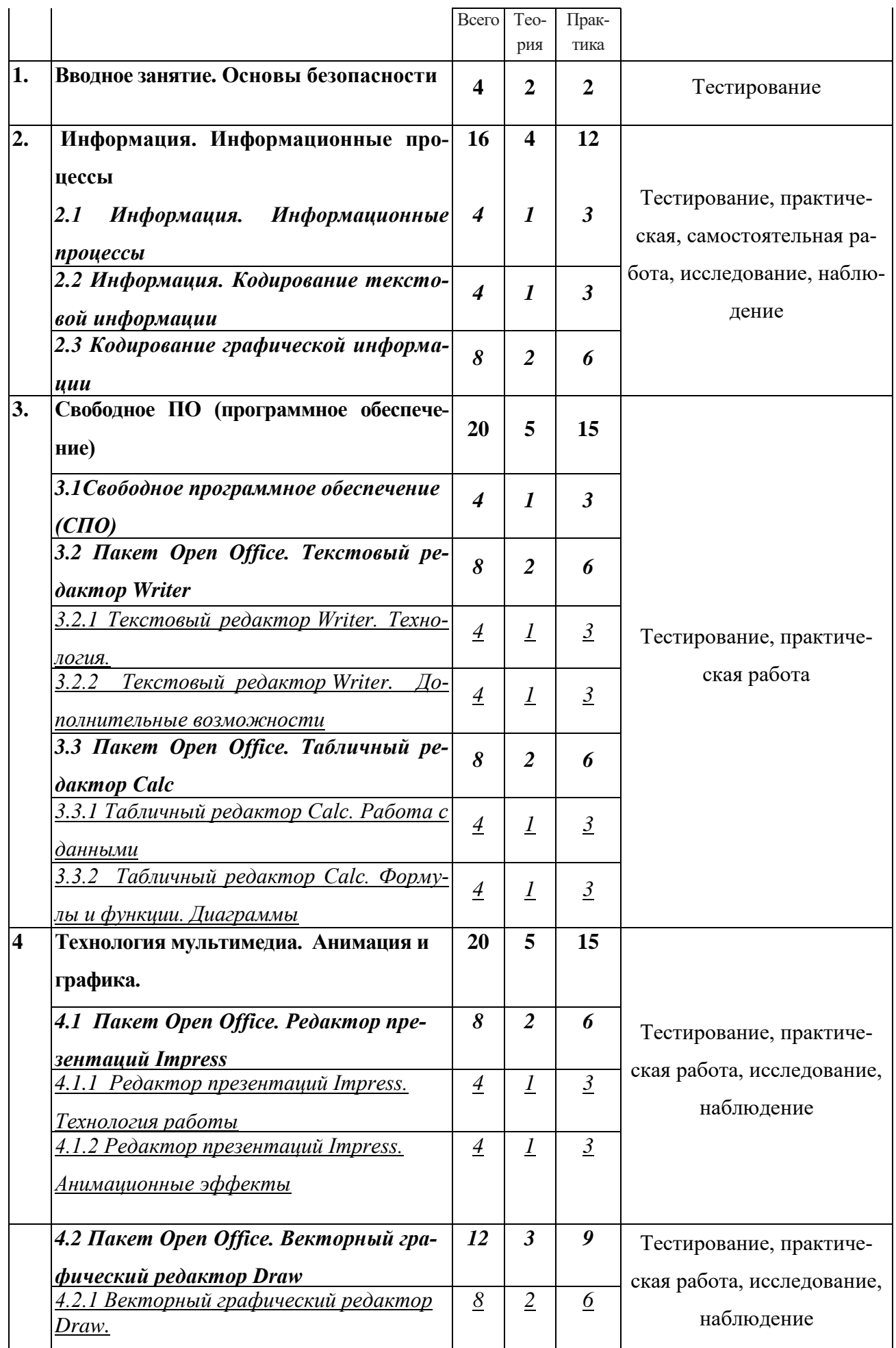

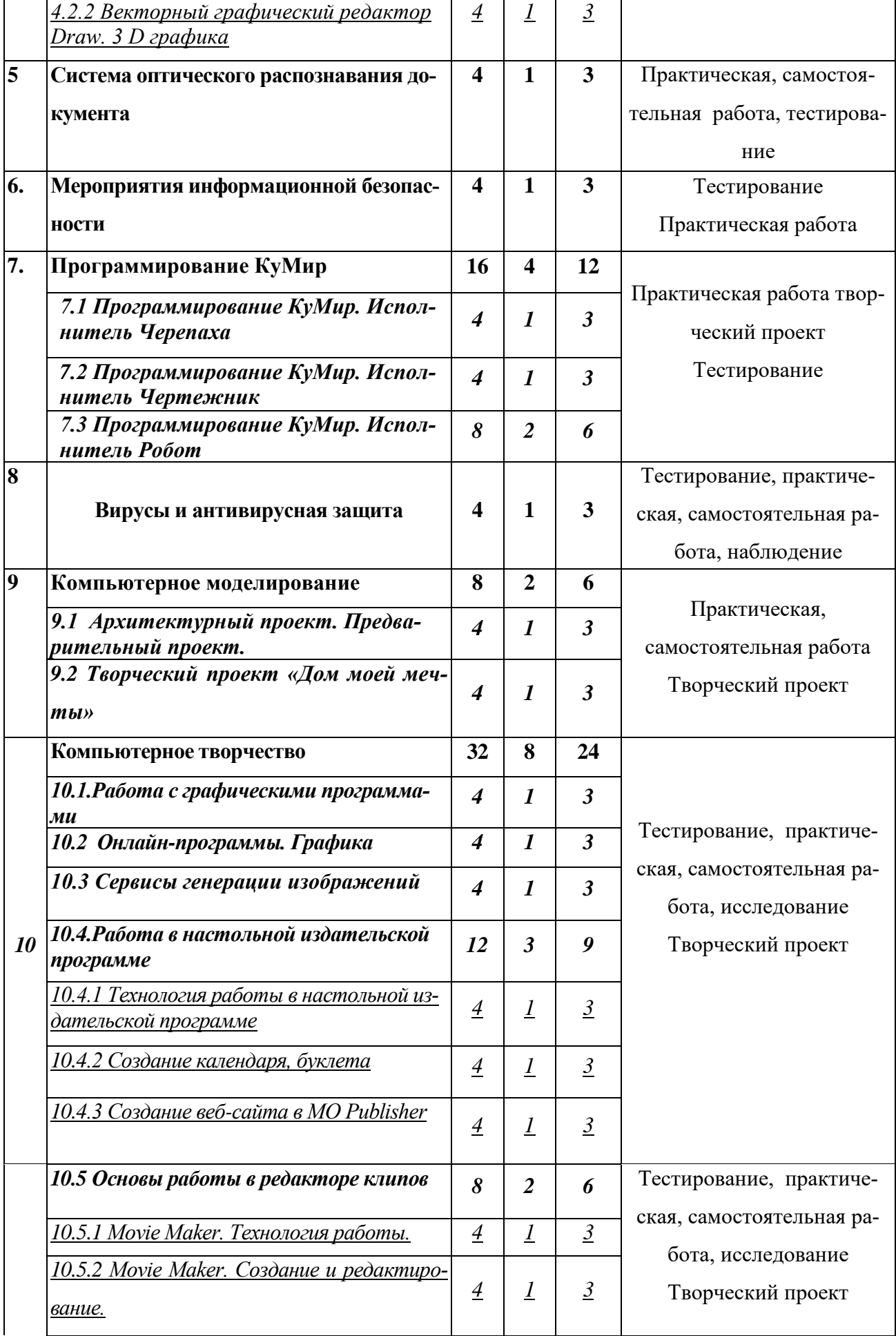

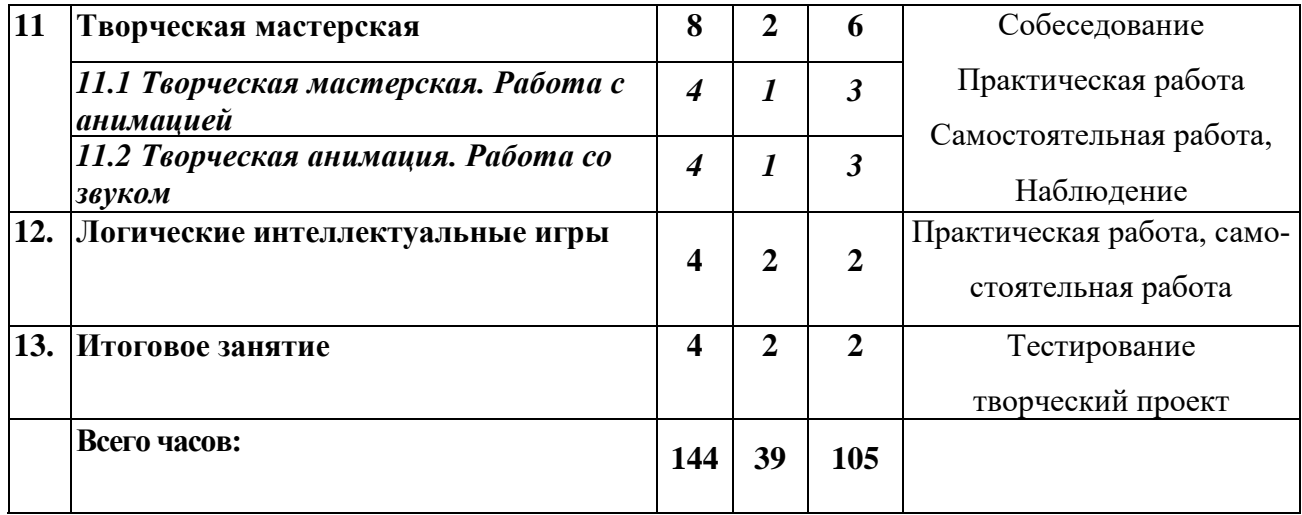

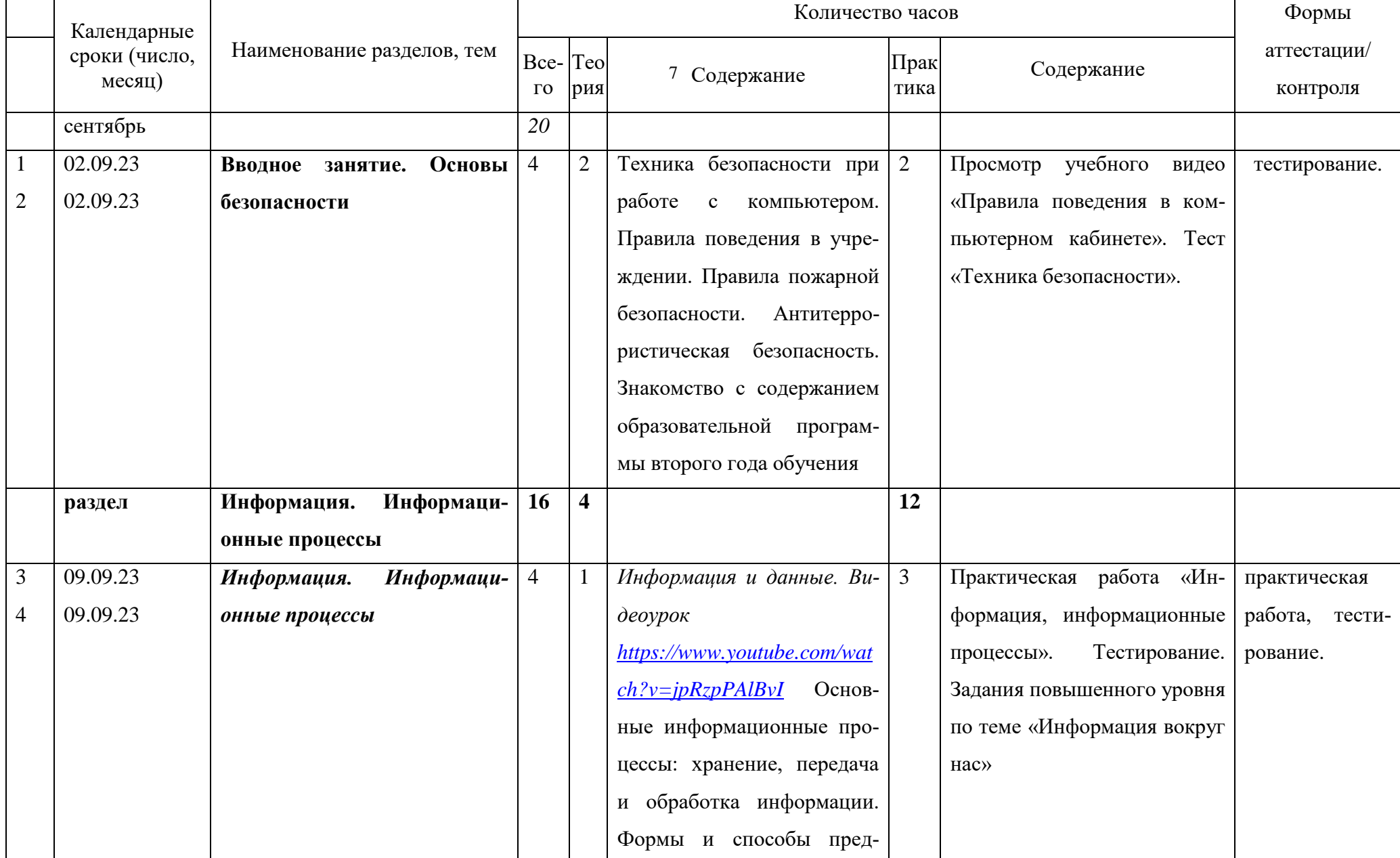

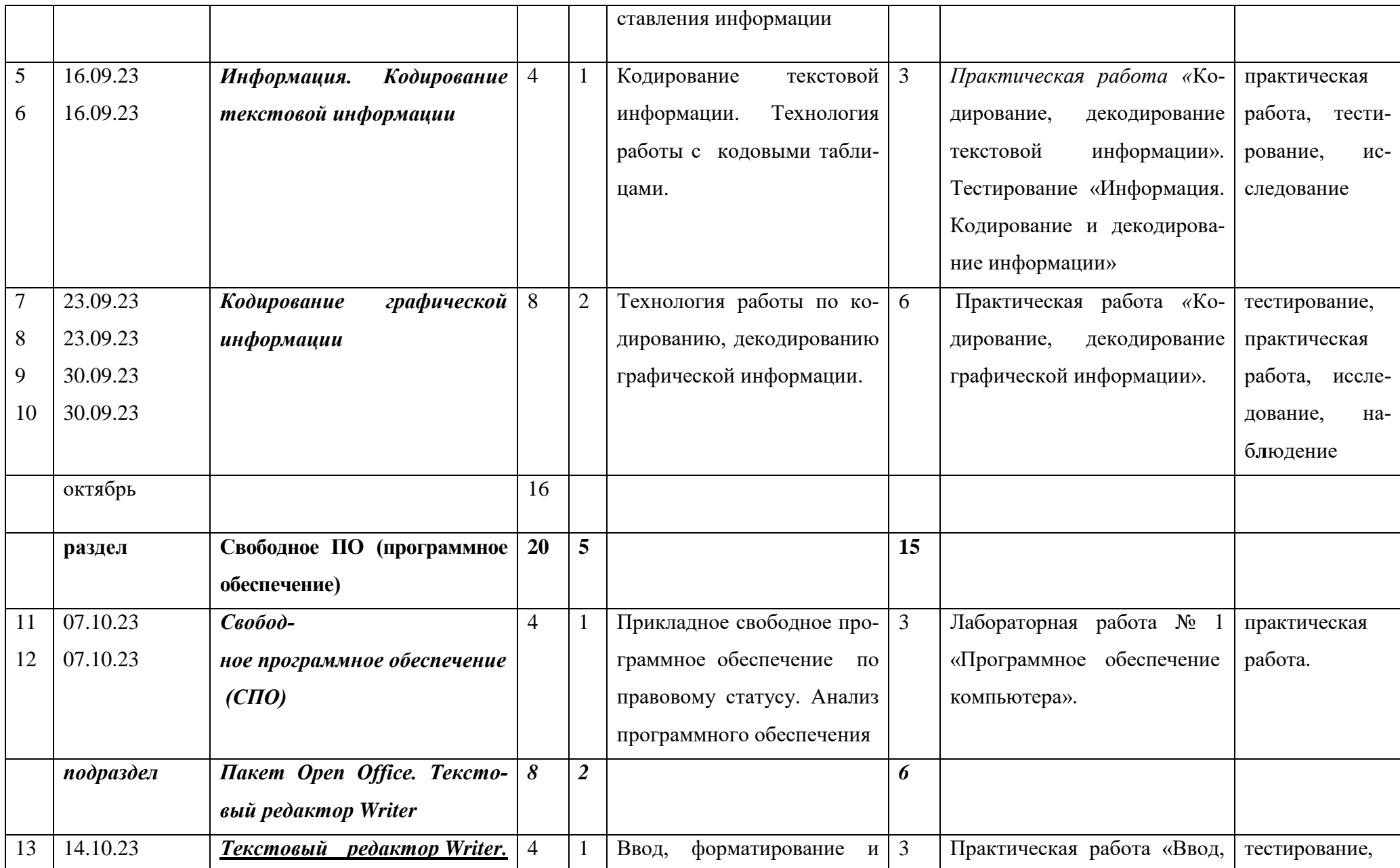

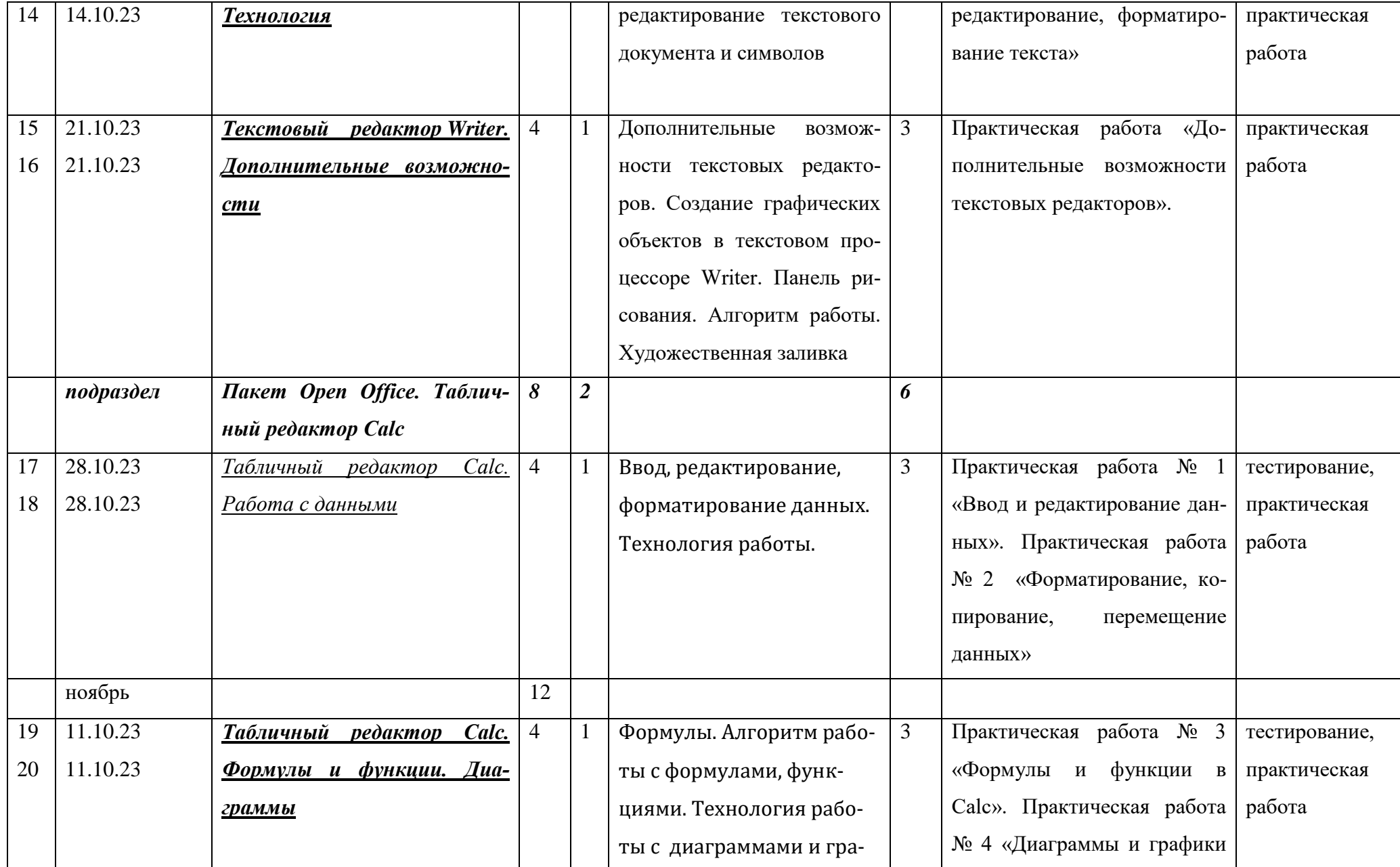

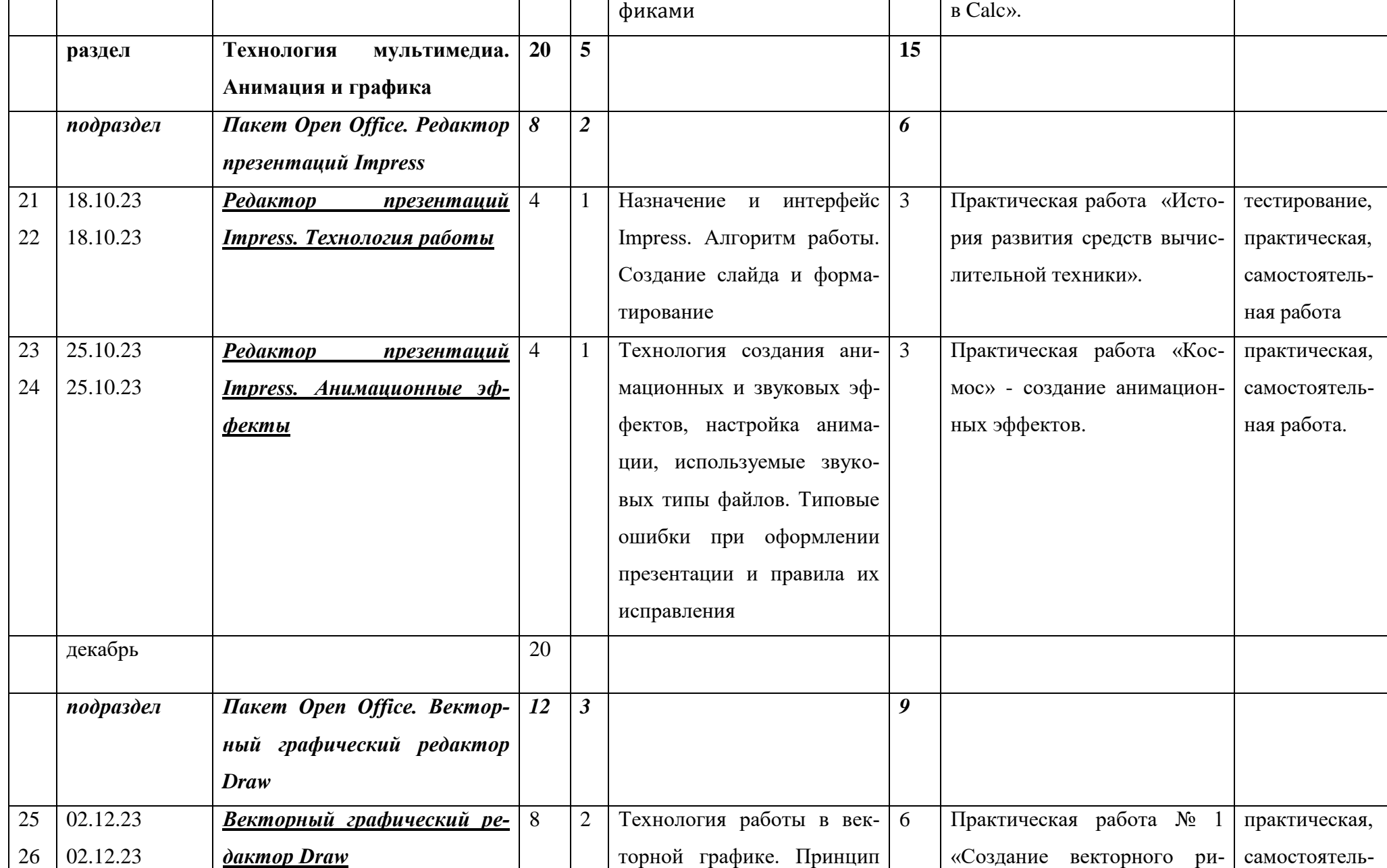

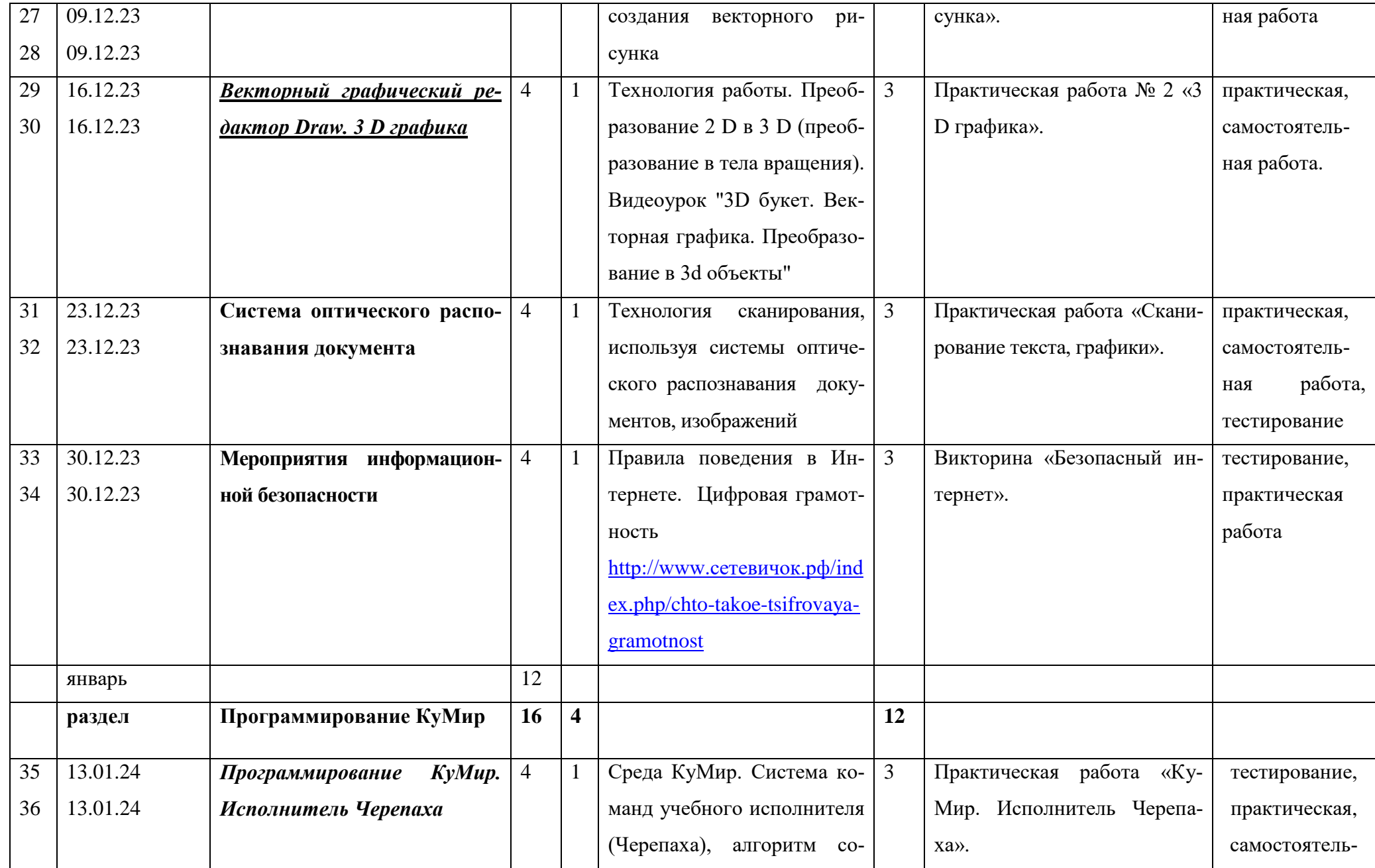

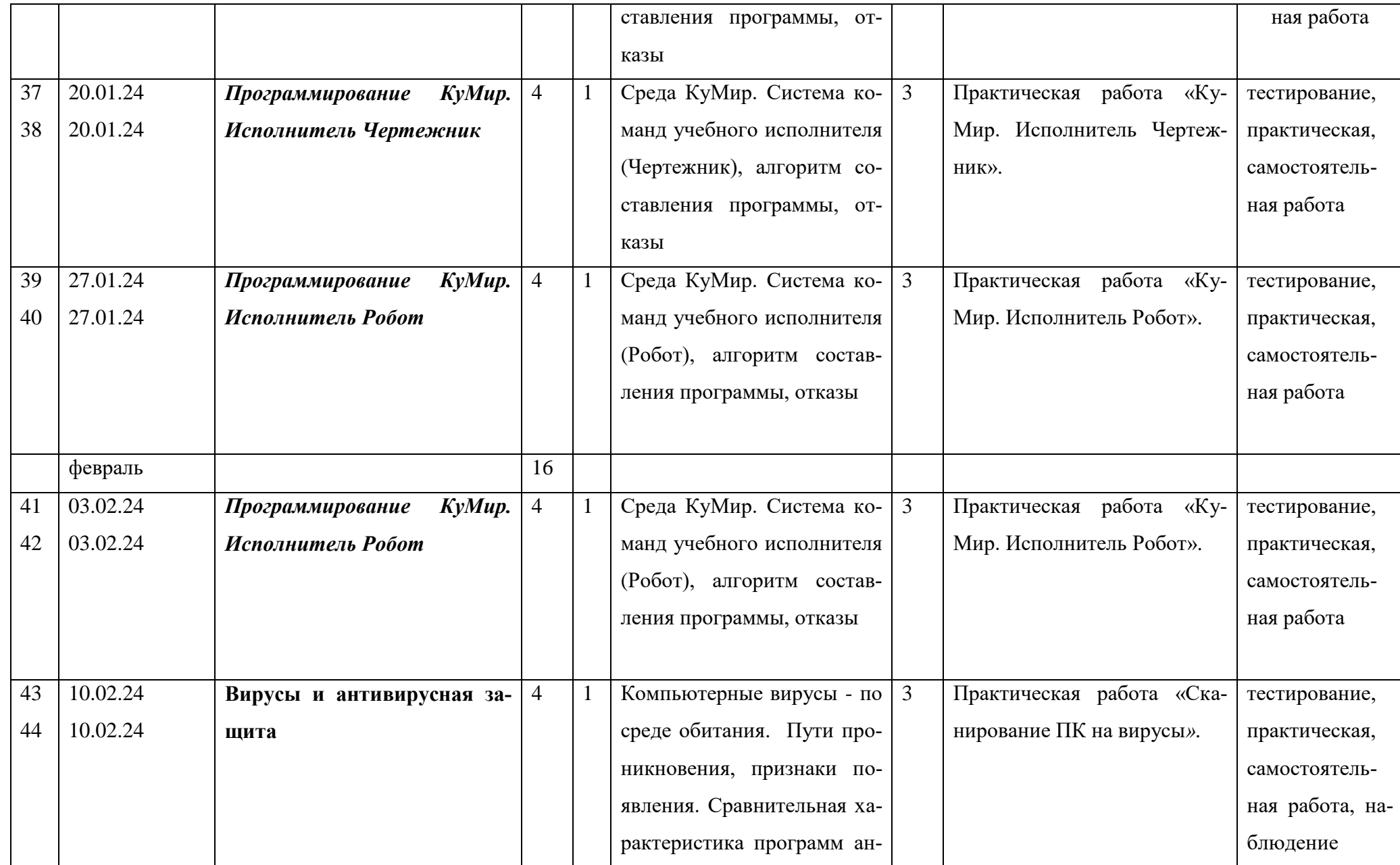

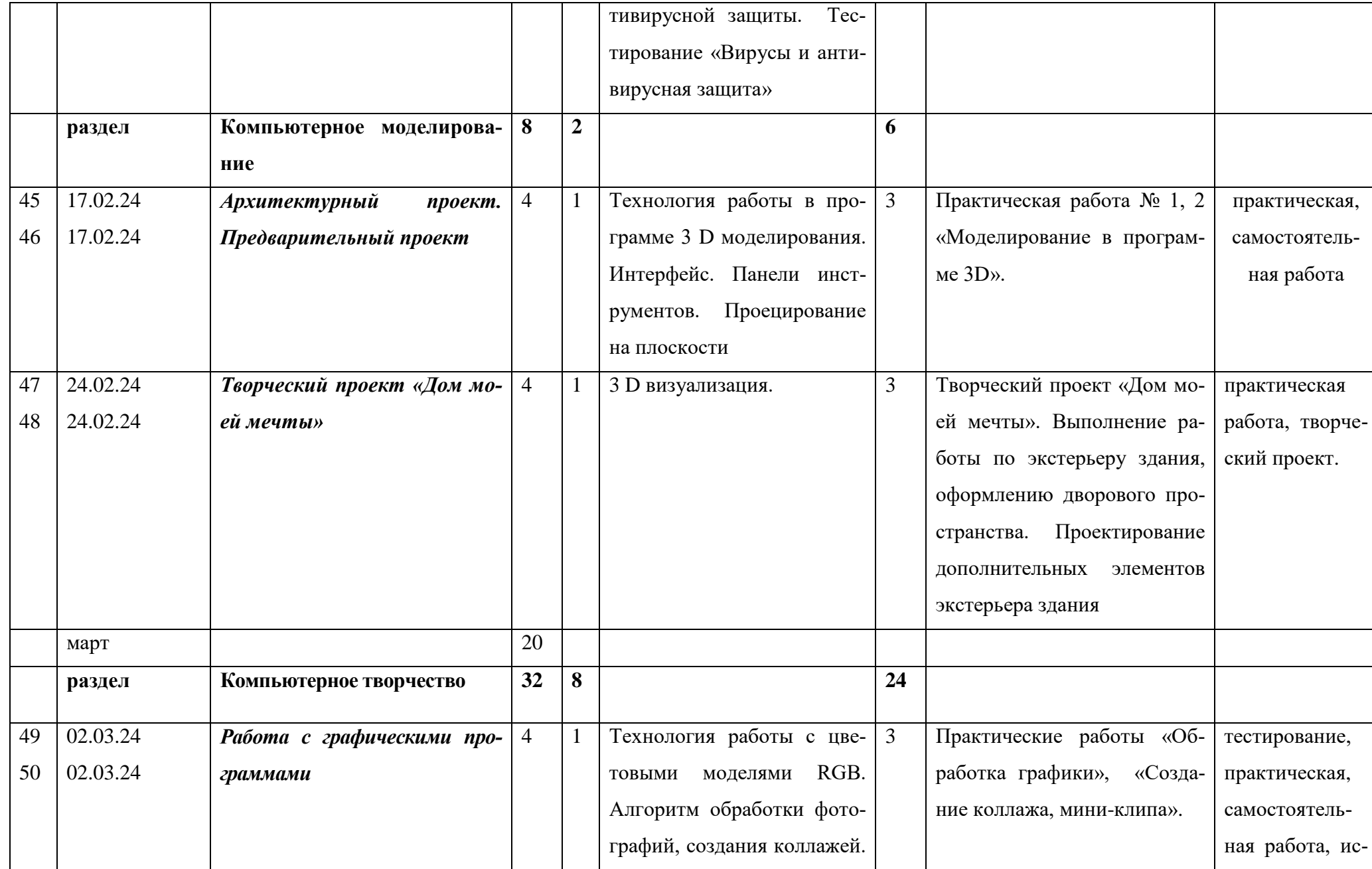

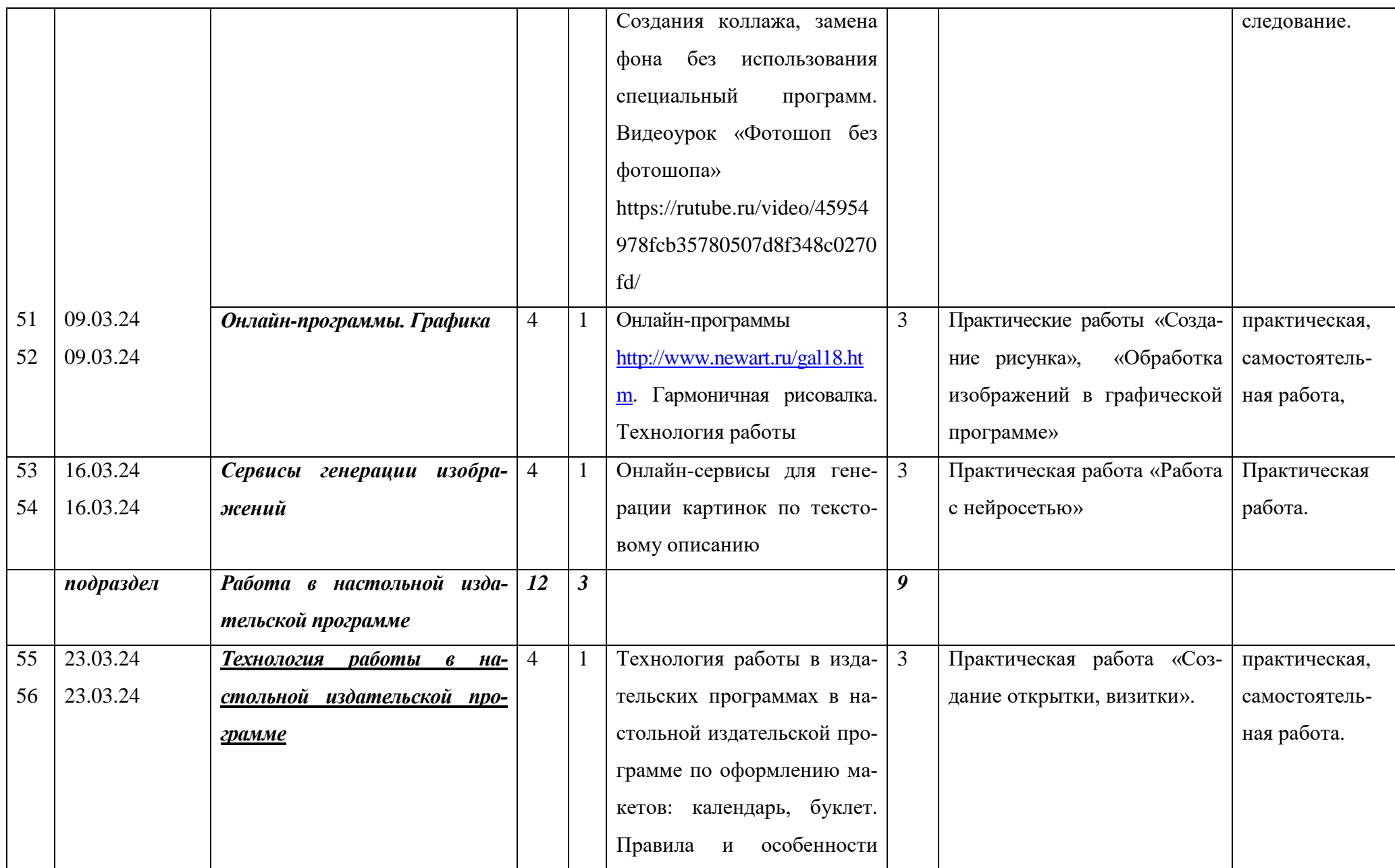

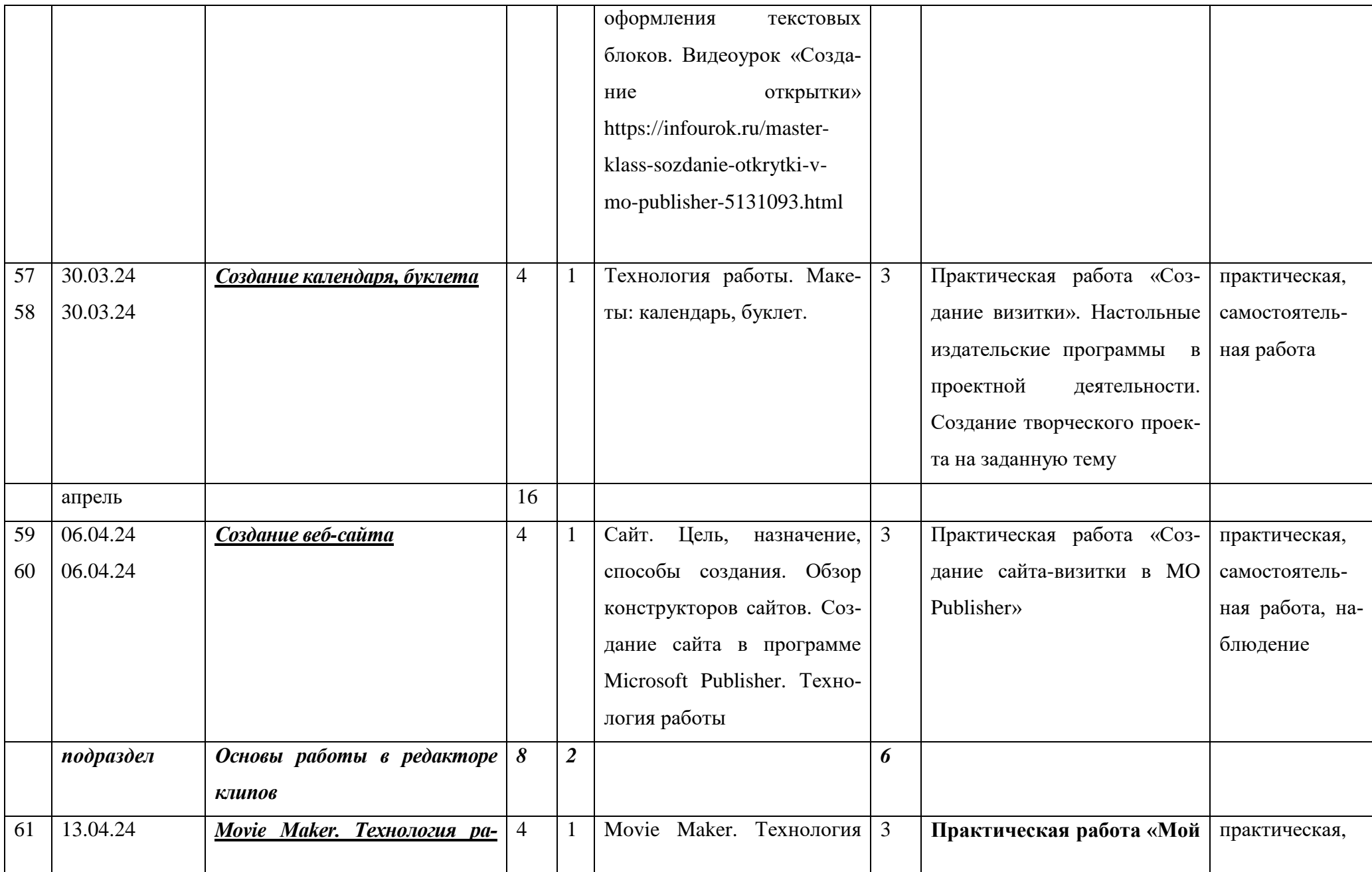

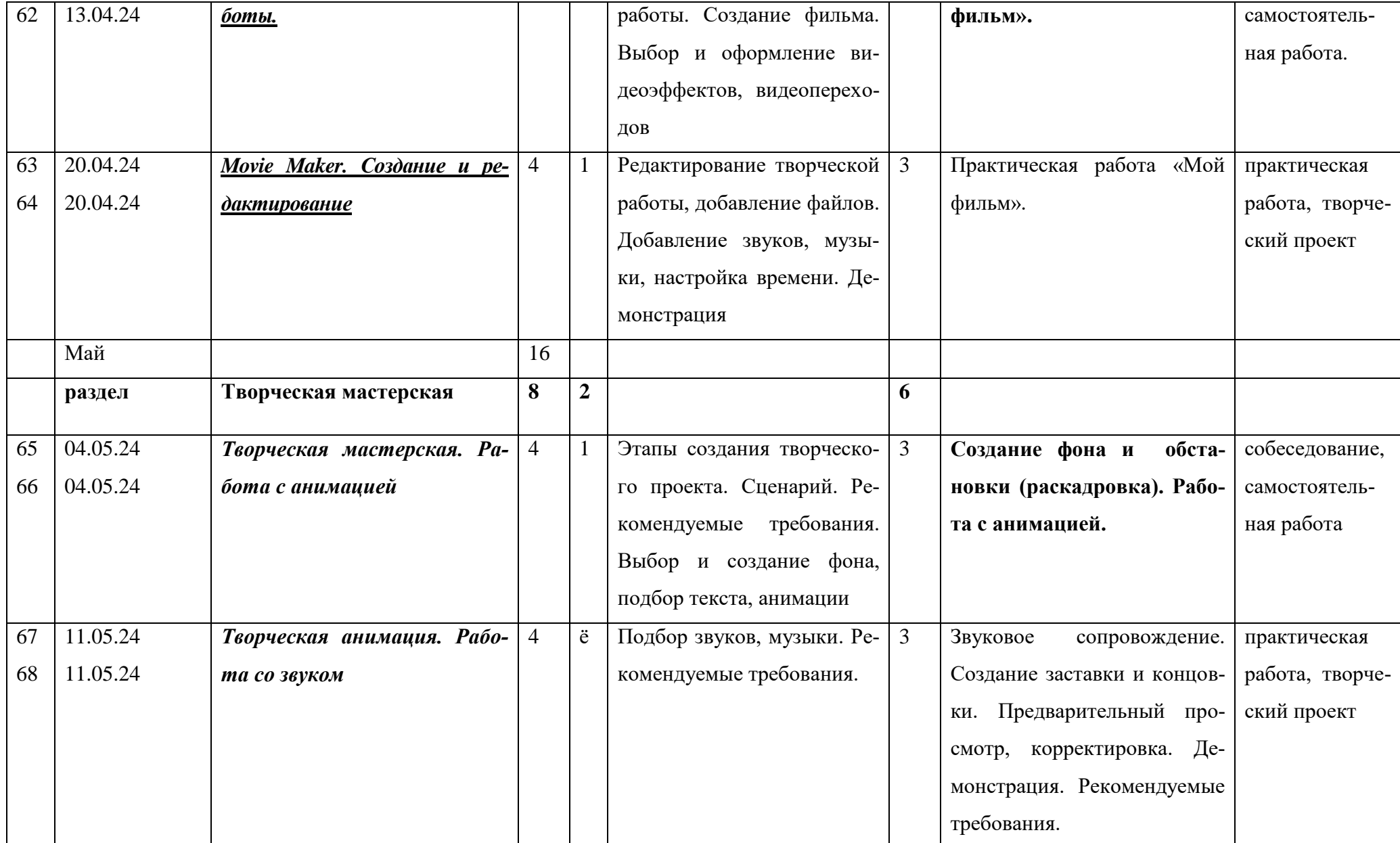

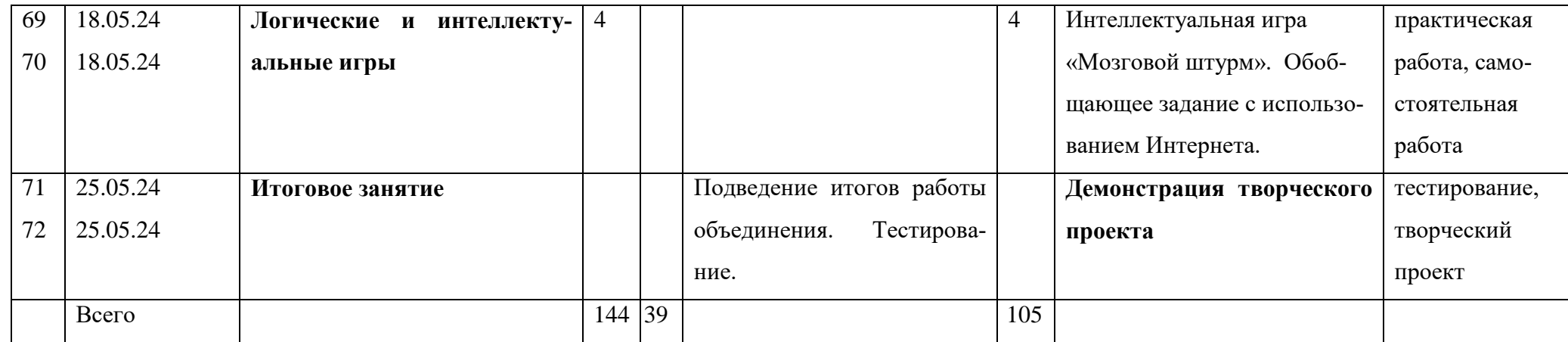

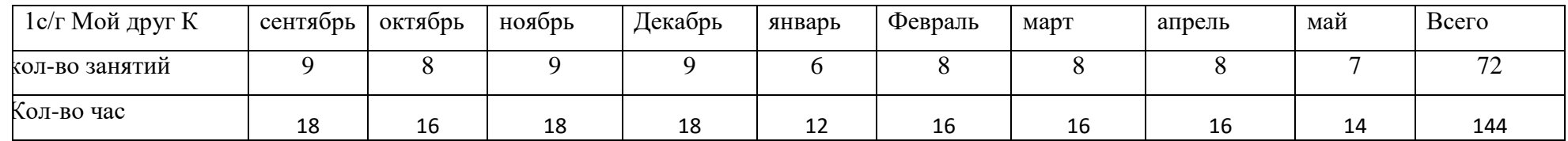

**План воспитательной работы объединения** 

**«Мой друг - компьютер»**

**ЦЕЛЬ: создание условий, способствующих развитию интеллектуальных, творческих, личностных качеств учащихся, их социализации и адаптации в обществе.**

**В текущем учебном году учебно-воспитательная работа запланирована с учетом федерального проекта «Успех каждого ребенка», мероприятий, посвященных году волонтера, Указов Президента РФ:**

**2018-2027- десятилетие Детства**

**2022-2031 - десятилетие науки и технологий**

**2023 - Год педагога и наставника**

# **2024 – Год науки и технологий**

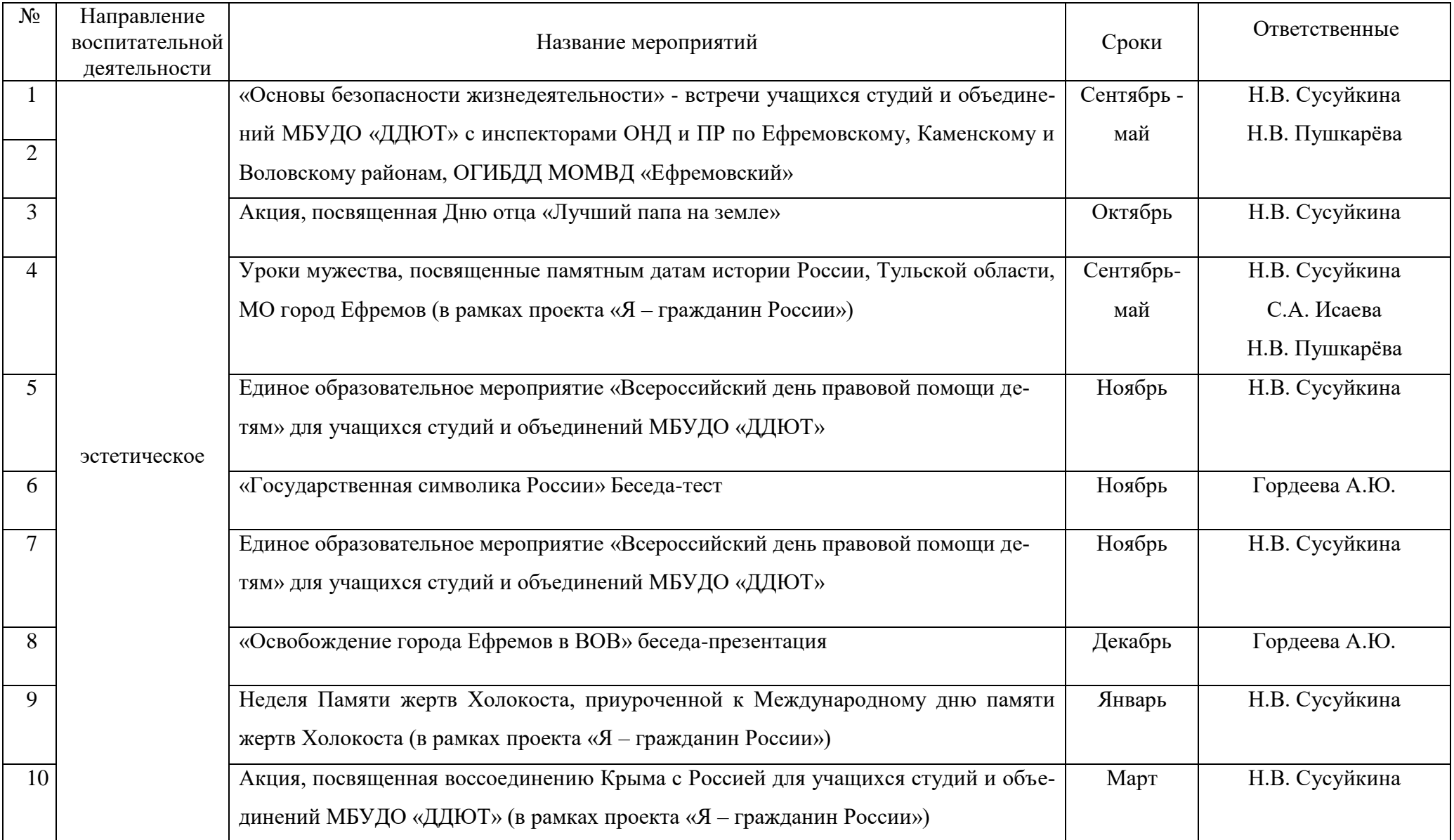

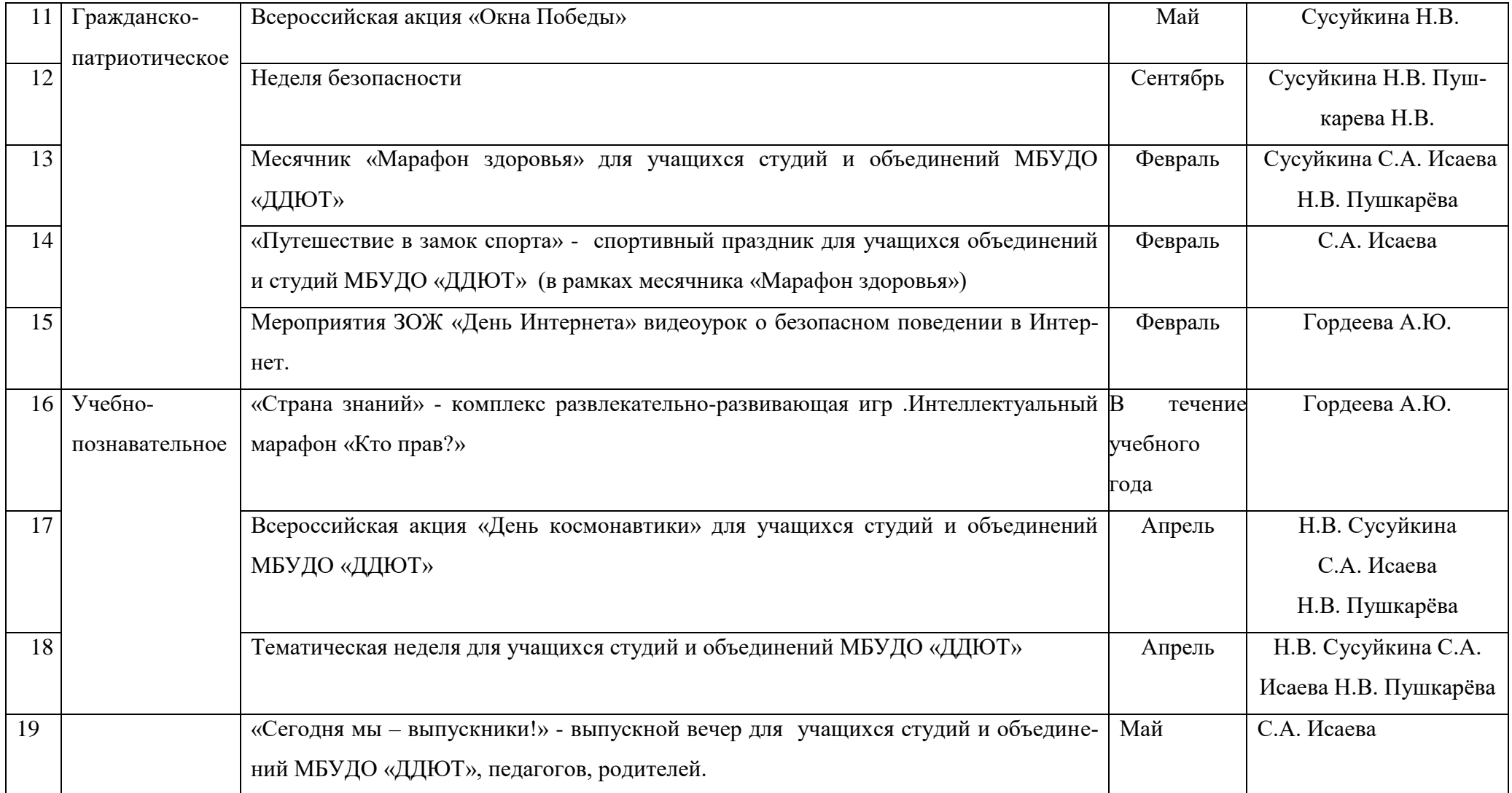